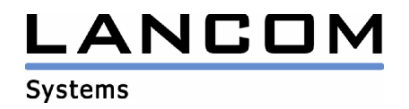

# Information regarding

# **LANtools Version 6.30**

# for LANCOM Routers and Wireless LAN Access-Points

Copyright (c) 2002-2007 LANCOM Systems GmbH, Wuerselen (Germany)

LANCOM Systems GmbH does not take any guarantee and liability for software not developed, manufactured or distributed by LANCOM Systems GmbH, especially not for shareware and other extraneous software.

LANCOM Systems GmbH Adenauerstrasse 20 / B2 52146 Wuerselen Germany

Internet: http://www.lancom.de

16.02.2007, CBuersch

## **Table of contents**

- 1. Introduction<br>2. New features
- New features, modifications and history

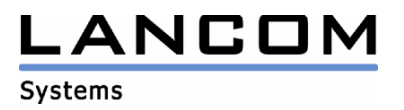

#### **1. Introduction**

The LANtools, consisting of LANconfig and LANmonitor, serve for the administration of all Wireless LAN Access Points and Routers. The at a time latest versions are available for all LANCOM products. You can download it for free at http://www.lancom-systems.com

This document describes the innovations within version 6.30, as well as the modifications since version 6.12.

#### **Note**

LANtools up to version 6.0x do still support the older Microsoft operating systems Windows95, Windows 98 and Windows NT 4.0. Subsequent LANtools versions will only support Windows 98 SE, Windows 2000, Windows XP and Windows 2003 Server. LANtools 6.30 and newer may be used on Windows Vista.

## **2. New Features, Modifications and History**

### **LANconfig modifications from 6.28.0012 -> 6.30.0011 LANmonitor modifications from 6.28.0011 -> 6.30.0004**

#### **Corrections/Modifications:**

#### **LANconfig:**

- Configurations may be read via ISDN
- The Internet Wizard configures the spanish Provider "Jazztel2+" using the correct layer
- Full support for Windows Vista

#### **LANmonitor:**

- Device activities may be displayed again when using a temporary LANmonitor session
- Full support for Windows Vista

## **LANconfig modifications from 6.28.0011 -> 6.28.0012 LANmonitor modifications from 6.28.0010 -> 6.28.0011**

#### **Corrections/Modifications:**

#### **LANconfig:**

- The settings for the desired configuration method (wizard or configuration dialogue) will now be permanently saved until being changed again.

#### **LANmonitor:**

Fixed installation issue under Windows 98 SE

# LANCOM

#### **Systems LANconfig modifications from 6.26.0007 -> 6.28.0011 LANmonitor modifications from 6.26.0005 -> 6.28.0010**

#### **Corrections/Modifications:**

#### **LANconfig:**

- If the HTTP(S) port in the LANCOM device is forwarded internally, LANconfig will no longer read a default configuration
- After an LCOS upload the average transfer speed will be calculated for the complete transfer time
- Setup will ask for the creation of a dektop icon
- The WLAN transmit rate can no longer be set to 22MBit/s, because this is no 802.11abg transmit rate
- Standard configuration method now selectable between wizard and configuration dialogue
- Supporting Windows Vista (Help function not yet implemented)

#### **LANmonitor:**

- The connection end time for VoIP calls will be displayed correctly
- On event the device activity log window will not be set to foreground
- Setup will ask for the creation of a dektop icon
- You may "ping" from within LANmonitor
- The ADSL power management state will be shown
- Extended column sorting for LANmonitor's child windows
- Additional menu item for WLAN antenna adjustment in P2P scenarios
- Supporting Windows Vista (Help function not yet implemented)

#### **WLANmonitor:**

- Improved Drag & Drop for devices
- Completely expanded treeview on application start
- Corrected window state after rebooting the computer
- Setup will ask for the creation of a dektop icon
- Newly found devices will be shown in the correct folder
- Supporting Windows Vista (Help function not yet implemented)

# **LANconfig modifications from 6.26.0006 -> 6.26.0007**

#### **Corrections/Modifications:**

#### **LANconfig:**

LANCOM devices may be configured even if the device language is set to ..German"

# LANCOM

#### **Systems LANconfig modifications from 6.24.0004 -> 6.26.0006 LANmonitor modifications from 6.24.0003 -> 6.26.0005**

#### **Corrections/Modifications:**

#### **LANconfig:**

- Writing a Group Configuration does no longer lead to a crash
- Offline configuration changes will be stored completely
- Added SwyxWare wizard for VoIP devices
- Modified note for dynamic VPN licensing for devices without ISDN interface

#### **LANmonitor:**

Local and remote SNR for ADSL connections will now be shown

#### **WLANmonitor:**

WLANmonitor may now be minimized to systray

### **LANconfig modifications from 6.22.0002 -> 6.24.0004 LANmonitor modifications from 6.22.0007 -> 6.24.0003**

#### **Corrections/Modifications:**

#### **LANconfig:**

- The LAN-LAN setup wizard does no longer state the requested intranet IP address as DMZ address
- On firmware upload failure the retry mechanism now works for HTTP(S), too
- SIP user ID extended to 64 characters
- Revised helpfiles for shorthold time and background scan interval
- Extended internet wizard with "KPN OfficeDSL"

#### **LANmonitor:**

If no calling party number is transmitted on an incoming call, LANmonitor shows ..unknown"

#### **WLANmonitor:**

- Access point, interface and scan time will be stated in email notification
- Test email will be sent immediately after confirmation instead of sending when leaving the dialog box

# LANCOM

#### **Systems LANconfig modifications from 6.20.0021 -> 6.22.0002 LANmonitor modifications from 6.20.0015 -> 6.22.0007**

#### **Corrections/Modifications:**

#### **LANconfig:**

Correct display of the online help for loopback adresses

#### **LANmonitor:**

A connection via an externalDSL modem will now be shown for the correct DSL channel

#### **WLANmonitor:**

- Display of rogue access points and clients
- Creation of a desktop icon during installation

### **LANconfig modifications from 6.14.0006 -> 6.20.0021 LANmonitor modifications from 6.12.0004 -> 6.20.0015**

#### **New Features:**

#### **LANconfig:**

- Integration of spanish and portuguese DSL providers in the Internet Wizard
- Switching the language now possible
- Creation of a desktop icon during installation
- A script may be downloaded from the device
- Re-sorted WLAN functions
- Separate sections for configuring WLAN settings and WLAN security settings were merged to a single new section
- After having finished one of the setup wizards the wizard main page will be shown again

#### **LANmonitor:**

- Switching the language now possible
- Creation of a desktop icon during installation
- The link signal strength will be shown on a WLAN Point to Point connection
- Possibility to show the current Accounting- or the Snapshot table

#### **Corrections/Modifications:**

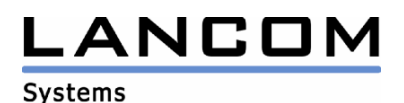

#### **LANconfig:**

- The ADSL internet wizard does no longer fill an existing channel list with unnecessary entries
- Fixed display of the device type in an offline configuration
- The configuration of a LANCOM MPR does no longer lead to an application crash
- Service Location Records may now be specified for DNS
- Renamed service table to port forwarding table
- The loopback column of the syslog table will no longer be resetted when saving a configuration
- No default entry will be created in the DSL remote station list of an offline configuration
- Reworked help document for the channel list
- On activation of the NetBIOS module in the LAN-LAN wizard NetBIOS over IP routing will be switched on automatically
- The Internet wizard does no longer show an existing ISDN interface for devices without ISDN interface
- Corrected DynDNS wizard for 'selfhost.de'
- User-defined protocols are now allowed in the firewall wizard
- When using the HTTP(S) protocol sysinfo will be read out of the device before configuration download

#### **LANmonitor:**

Corrected display of the used VoIP codec

#### **WLANmonitor:**

- WLANmonitor memorizes the last active folder and will show it on the next application start
- On closing the application, WLANmonitor memorizes column sorting and -width and will recall both on the next application start